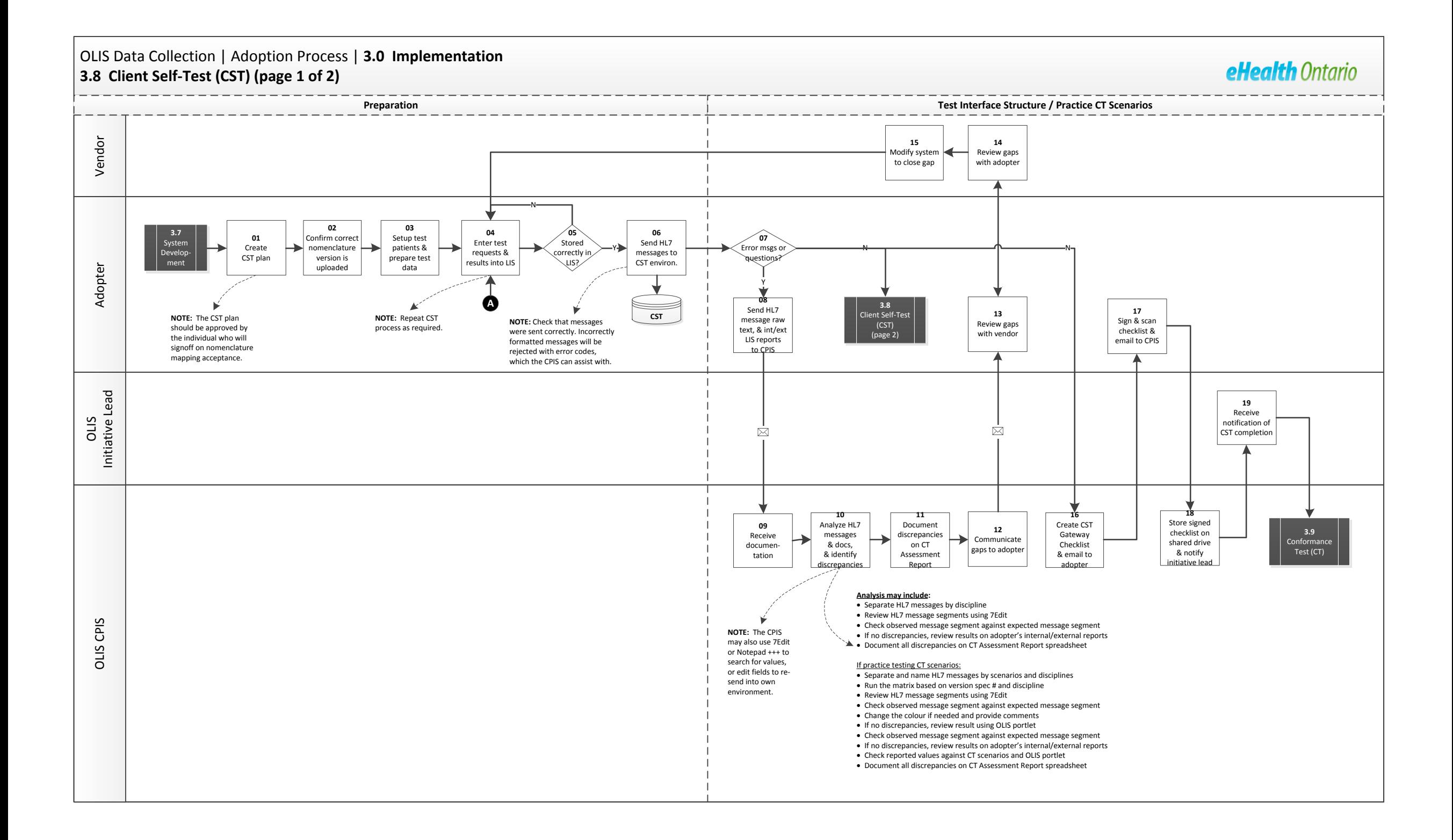

## OLIS Data Collection | Adoption Process | **3.0 Implementation 3.8 Client Self-Test (CST) (page 2 of 2)**

eHealth Ontario

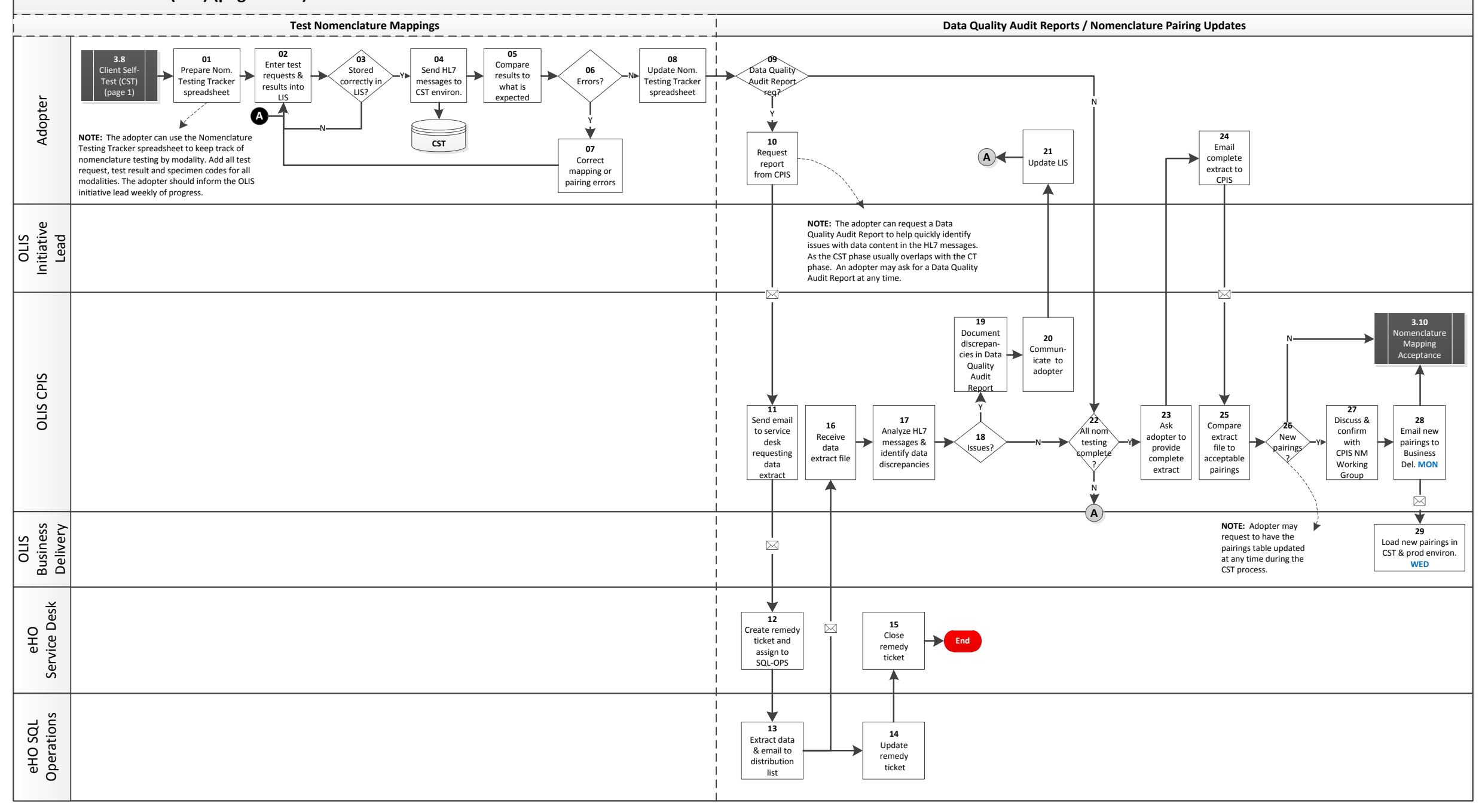